# Comandos de repetição

#### *Prof. Marcio Delamaro*

#### SSC0301

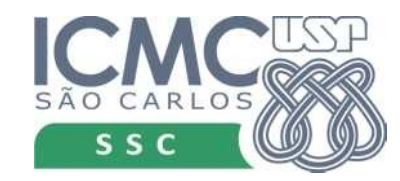

# Método da bisseção

```
import sys
```

```
f = lambda x: x ** 3 - x ** 2 - 13 * x + 8
a = float(input('Forneça o valor inicial de a: '))
b = float(input('Forneça o valor inicial de b: '))erro = float(input('Qual o valor da tolerância? '))
#iteração 1
c = (a+b)/2if abs((b - a) / 2) < error:
```

```
 print('Achou raiz ', c, ' com erro ', (b-a)/2)
     sys.exit();
if f(a) * f(c) < 0:
    h = celse:
```

```
a = c
```
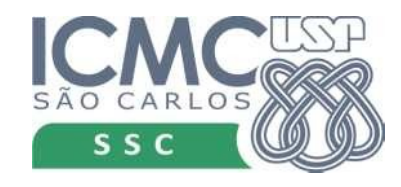

# Método da bisseção

```
import sys
```

```
f = lambda x: x ** 3 - x ** 2 - 13 * x + 8
a = float(input('Forneça o valor inicial de a: '))
b = float(input('Forneça o valor inicial de b: '))erro = float(input('Qual o valor da tolerância? '))
#iteração 1
c = (a+b)/2if abs((b - a) / 2) < error:
     print('Achou raiz ', c, ' com erro ', (b-a)/2)
     sys.exit();
if f(a) * f(c) < 0:
    h = celse:
    a = cInconveniente pois o código fica 
                                enorme, feio, deselegante
```
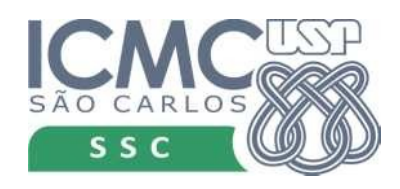

# Método da bisseção

#### import sys

```
f = lambda x: x ** 3 - x ** 2 - 13 * x + 8
a = float(input('Forneça o valor inicial de a: '))
b = float(input('Forneça o valor inicial de b: '))erro = float(input('Qual o valor da tolerância? '))
#iteração 1
c = (a+b)/2if abs((b - a) / 2) < erro:
     print('Achou raiz ', c, ' com erro ', (b-a)/2)
     sys.exit();
if f(a) * f(c) < 0:
    h = celse:
    a = cInconveniente pois o código fica 
                                 enorme, feio, deselegante
                           Inflexível, pois sempre temos o 
                            mesmo número máximo de 
                           iterações.
```
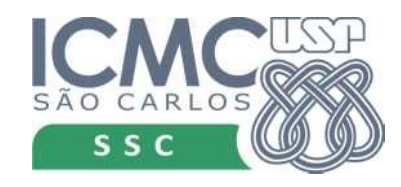

# Comandos de repetição

- Permitem controlar quantas vezes um comando (ou vários) é executado
- comando while

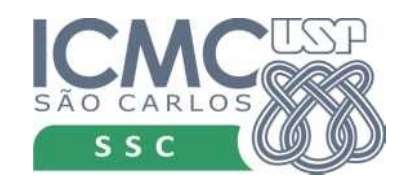

# Comandos de repetição

- Permitem controlar quantas vezes um comando (ou vários) é executado
- $\cdot$  comando while

while < expressão booleana > : comando executado se expressão for verdadeira comando executado se expressão for verdadeira comando executado se expressão for verdadeira

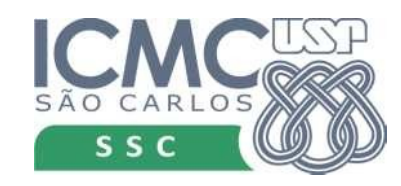

# Exemplo while

 $i = 1$ 

```
while i < 10:
     print('O valor de i é: ', i)
    i = i + 1
```

```
print('O valor final de i é: ', i);
```
#### http://www.pythontutor.com/visualize.html#mode=edit

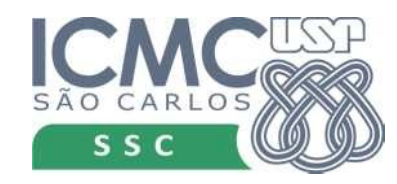

# Exemplo while

 $i = 1$ 

```
while i < 5:
     print('O valor de i é: ', i)
    i = i + 1
```

```
print('O valor final de i é: ', i);
```
O valor de i é: 1 O valor de i é: 2 O valor de i é: 3 O valor de i é: 4 O valor final de i é: 5

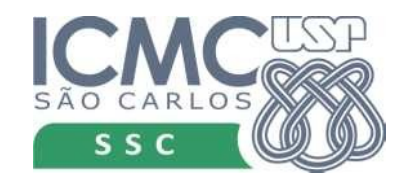

# Exemplo while

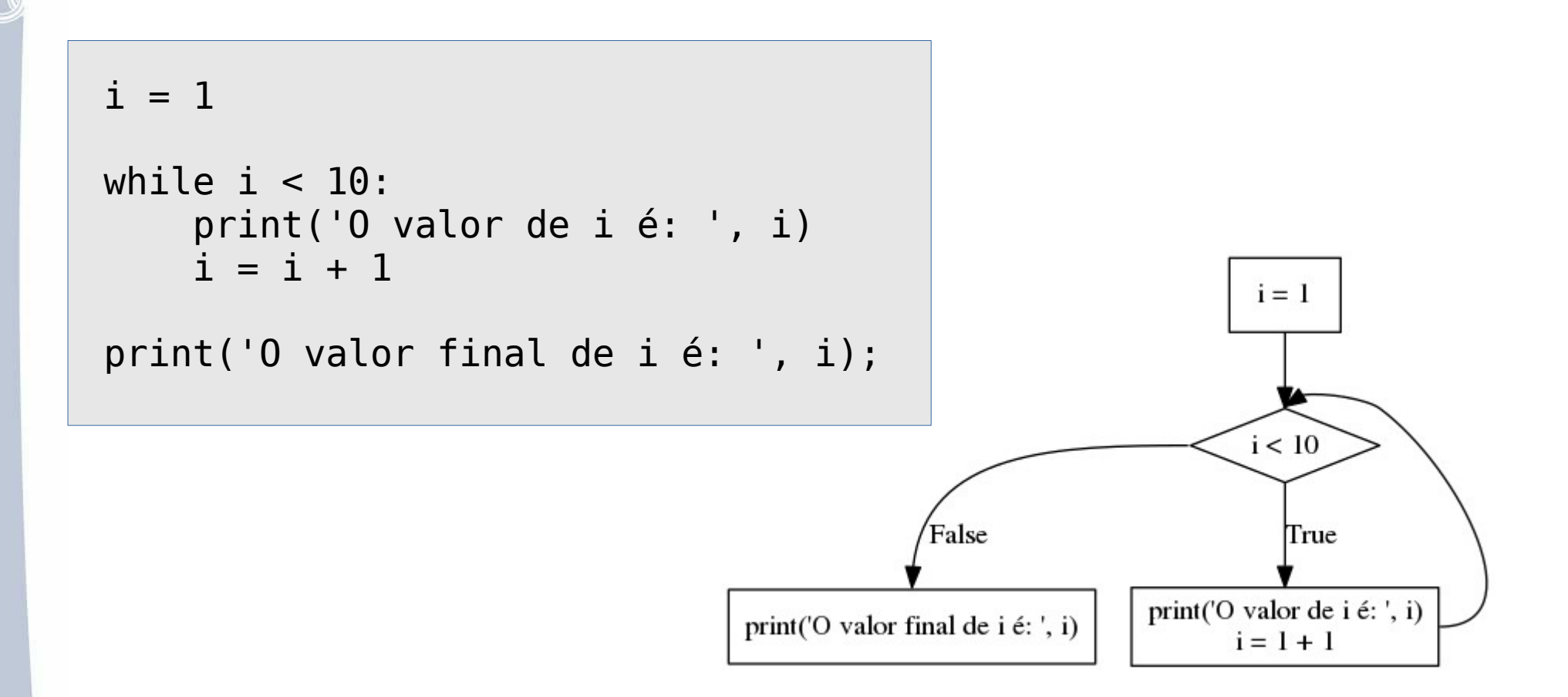

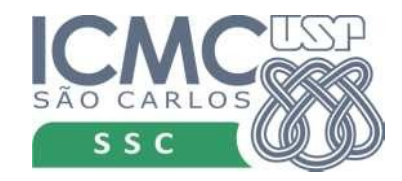

# Praticando

- Escreva um programa que leia um número inteiro positivo e mostre como resutado a soma de todos os números de 0 até o número lido.
- Escreva um programa que leia um número inteiro positivo e mostre todos os números múltiplos de 9 entre 0 e o número lido.

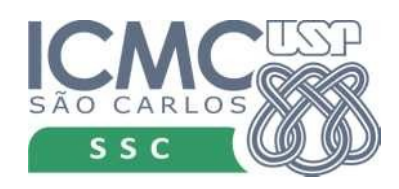

# Praticando

 $n = int(input('Digited um número inteiro:'))$  $some = 0$  $i = 1$ while  $i < n$ :  $soma = soma + i$  $i = i + 1$ print ('O valor da soma: {}'.format (soma))

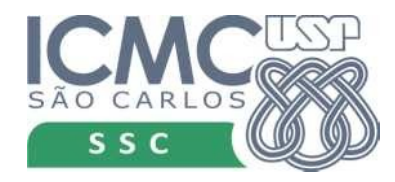

# Praticando

n = int(input('Digite um número inteiro:'))  $i = 0$ while  $i < n$ : if i  $\frac{9}{6}$  9 == 0: print('{} é múltiplo de 9'.format(i))  $i = i + 1$ 

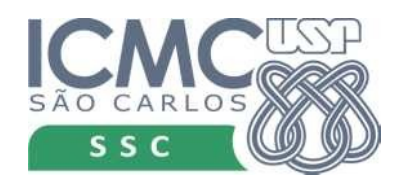

- Agora que sabemos usar o while, vamos usá-lo para implementar o método da bisseção
- Cada iteração é repetida enquanto não tivermos o número desejado de iterações e o erro for maior do que a tolerância

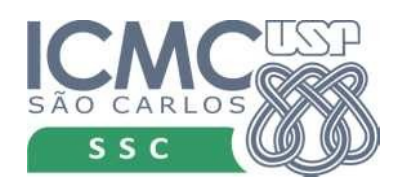

```
import sys
```

```
f = lambda x: x ** 3 - x ** 2 - 13 * x + 8
a = float(input('Forneça o valor inicial de a: '))b = float(input('Forneça o valor inicial de b: '))erro = float(input('Qual o valor da tolerância? '))
#iteração 1
c = (a+b)/2if abs((b - a) / 2) < erro:
```

```
print('Achou raiz ', c, ' com erro ', (b-a)/2)
sys.exit();
```

```
if f(a) * f(c) < 0:
   h = celse:a = c
```
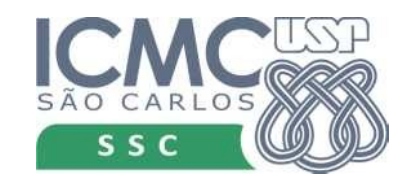

```
import sys
```

```
f = lambda x: x ** 3 - x ** 2 - 13 * x + 8
a = float(input('Forneça o valor inicial de a: '))
b = float(input('Forneça o valor inicial de b: '))erro = float(input('Qual o valor da tolerância? '))
iteracoes = int(input('Número máximo de iterações: '))
```

```
#iteração 1
c = (a+b)/2if abs((b - a) / 2) < erro:
     print('Achou raiz ', c, ' com erro ', (b-a)/2)
     sys.exit();
if f(a) * f(c) < 0:
   b = celse:
    a = c
```
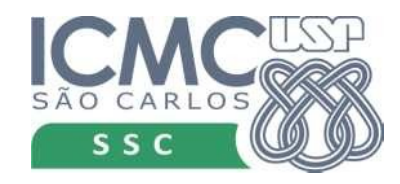

```
import sys
```

```
f = lambda x: x ** 3 - x ** 2 - 13 * x + 8
a = float(input('Forneça o valor inicial de a: '))b = float(input('Forneça o valor inicial de b:'))erro = float(input('Qual o valor da tolerância? '))
iteracoes = int(input('Número máximo de iterações: '))
```

```
i = 0while i \leq iteracoes:
c = (a+b)/2if abs((b - a) / 2) < erro:
    print('Achou raiz', c, 'com erro', (b-a)/2)sys.exit();
if f(a) * f(c) < 0:
   h = celse:
   a = c
```
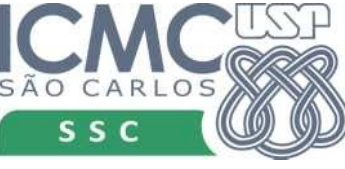

```
import sys
```

```
f = lambda x: x ** 3 - x ** 2 - 13 * x + 8
a = float(input('Forneça o valor inicial de a: '))b = float(input('Forneça o valor inicial de b:'))erro = float(input('Qual o valor da tolerância? '))
iteracoes = int(input('Número máximo de iterações: '))
i = 0while i \leq i iteracoes:
   c = (a+b)/2if abs((b - a) / 2) < erro:
      print('Achou raiz', c, 'com erro', (b-a)/2)sys.exit();
   if f(a) * f(c) < 0:
      h = celse:
      a = ci = i + 1
```

```
f = lambda x: x ** 3 - x ** 2 - 13 * x + 8
a = float(input('Forneça o valor inicial de a: '))
b = float(input('Forneça o valor inicial de b: '))erro = float(input('Qual o valor da tolerância? '))
iteracoes = int(input('Número máximo de iterações: '))
```

```
i = 0while i \leq i teracoes:
   c = (a+b)/2if abs(( b - a ) / 2) < error:
       print('Achou raiz ', c, ' com erro ', (b-a)/2)
      sys.exit();
   if f(a) * f(c) < 0:
      h = celse:
      a = ci = i + 1print('Valor calculado {} com erro'.format(c,(b-a)/2))
```
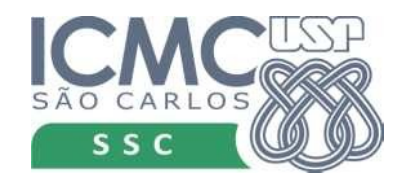

### Ou ainda...

```
f = lambda x: x ** 3 - x ** 2 - 13 * x + 8
a = float(input('Forneça o valor inicial de a: '))b = float(input('Forneça o valor inicial de b:'))erro = float(input('Qual o valor da tolerância? '))
iteracoes = int(input('Número máximo de iterações: '))
```

$$
\begin{array}{rcl}\ni &=& 0\\ \n\text{c} &=& (a+b)/2 \n\end{array}
$$

while  $i \leq$  iteracoes and abs((  $b - a$  ) / 2) >= erro : if  $f(a) * f(c) < 0$ :  $h = c$ else:  $a = c$  $i = i + 1$  $c = (a+b)/2$ 

 $print('Value calculate {\} com error'.format(c, (b-a)/2))$ 

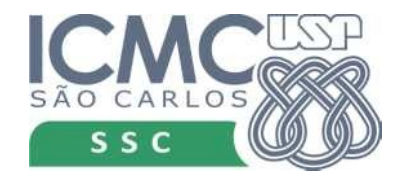

# Vai pensando...

- E o método de Newton-Raphson? Como implementar?  $(x3 - x2 - 13x + 8)$
- Algoritmo
	- definir quem é a função f
	- definir sua 1a. derivada f'
	- definir o chute inicial  $x_0$
	- calcular  $x_{i+1} = x_i (f(x_i)/f'(x_i))$  enquanto  $x_{i+1} x_i$  for maior do que o erro desejado ou até que se alcance a um número máximo de iterações

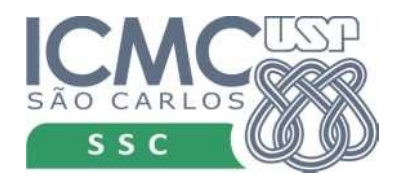

# Comando break

- Serve para sair de um comando de repetição
- Qdo o break é executado, a execução vai direto para o próximo comando depois do while

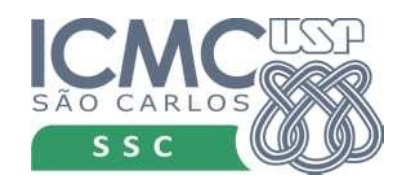

# Comando break

• Por exemplo, vamos supor que temos dois números inteiros, armazenados nas variáveis a e b e a < b. Queremos achar o menor valor entre esses dois que seja um divisor de b. Para isso, vamos incrementando o valor de a até acharmos um divisor ou até que seu valor chegue em b.

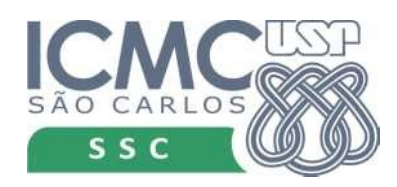

### Comando break

```
a = int(input('Digite o valor de a: '))
b = int(input('Digit to value to value b: '))while a < b:
    if b % a == 0: # verifica se a divide b
         break
    a + 1print('O valor do divisor é: ', a)
```
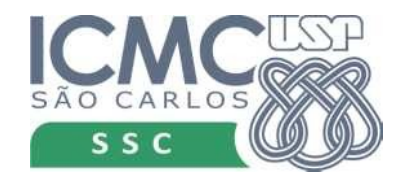

# Comando continue

- O comando continue faz com que a a execução do laço seja interrompida mas não abandonada.
- A execução volta para o início do comando de repetição
- A condição vai ser testada novamente e, se for verdadeira, uma nova iteração do comando acontece.
- Se for falsa, o comando de repetição termina normalmente.
- Em uma execução de um comando de repetição o continue, ao contrário do break, pode ser executado várias vezes.

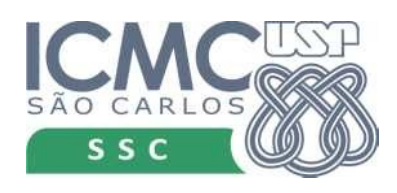

# Comando continue

- Queremos achar o menor divisor de b, entre a e b
- Mas ele não pode ser múltiplo de 11
- Então, cada vez que um múltiplo de 11 aparecer nosso programa vai fazer a execução voltar ao comando de repetição
- Ou seja, não vamos verificar se ele é ou não divisor de b

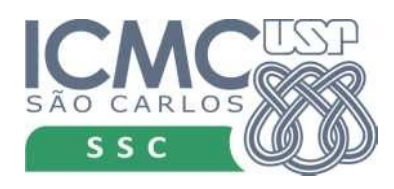

# Comando continue

```
a = int(input('Digit <math>o valor de a:'))
b = int(input('Digit <math>o valor de b:'))
while a \leq b:
   if a \% 11 == 0:
      a = a + 1 continue
   if b \% a == 0:
       break
   a = a + 1
```
print('O valor do divisor é: ', a)

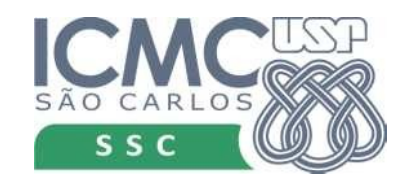